## <span id="page-0-0"></span>通过计划任务同步用户及机构

## 1.说明

Smartbi提供创建自定义[计划任务](https://history.wiki.smartbi.com.cn/pages/viewpage.action?pageId=44499305), 调用 SDK 接口方法, 进行用户和机构信息同步的功能。

[1.说明](#page-0-0)  [2.具体操作](#page-0-1)

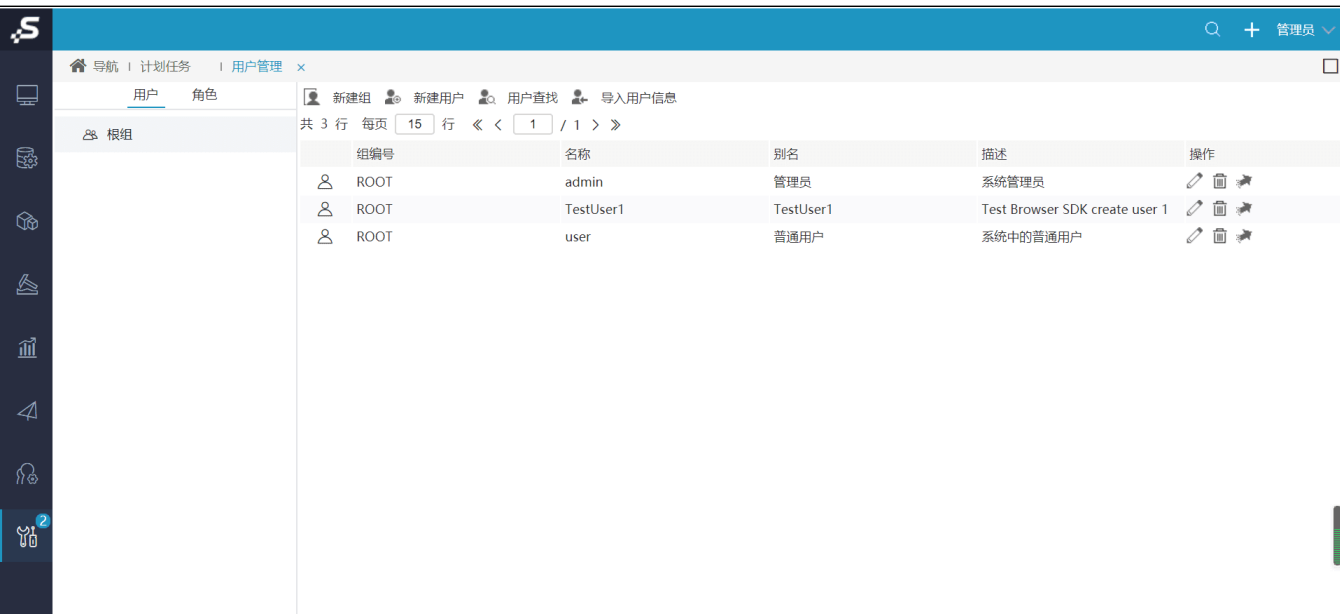

## <span id="page-0-1"></span>2.具体操作

1、在系统运维-》计划任务-》任务-》新建任务, 在务类型 选择"定制", 然后将如下代码粘贴到代码编辑区, 根据实际业务逻辑修改。

以下自定义计划任务代码是基于已设置好的数据源ID,将第三方数据库中的用户,机构,角色等信息同步到Smartbi的知识库中。

```
importPackage(Packages.java.io);
importPackage(Packages.java.lang);
importPackage(Packages.java.util);
importPackage(Packages.smartbi.usermanager);
importPackage(Packages.smartbi.sdk);
importPackage(Packages.smartbi.sdk.service.user);
importPackage(Packages.smartbi.sdk.service.datasource);
/**
 * 
  *
  * needTopGroup""
  * needTopGrouptruetopGroupName
        * needTopGroupfalse""
  */
var needTopGroup = true;
var topGroupName = "YourTopGroupName";
/**
  * IDsqlGroupsqlRolesqlUserSQL
  */
var datasrcId = "DS.YourDatasourceId";
/**
* SQL < br/ * SQL
 * 
  * orgName 
  * orgAlias 
  * orgParentName 
  * isUse 
                  orgCodesmartbi-
```

```
 */
var sqlGroup = "select orgName, orgAlias, orgParentName, isUse, orgCode from org";
/**
  * SQL<br/>
  * SQL
  * roleName 
  * roleAlias 
  * orgName 
  */
var sqlRole = "select roleName, roleAlias, orgName from roles";
/**
 * SOL \text{br/} * SQL
        userId : id
        * userName 
  * userAlias 
  * orgName orgName#org1#org2#org3
  * isUse smartbi-
  * userPwd 
  * roleName roleName#role1#role2#role3
  */
var sqlUser = "select userId, userName, userAlias, orgName, isUse, userPwd, roleName from orgUser where 
userName not in ('admin','scheduleAdmin','service')"; //smartbi"'admin','scheduleAdmin','service'"
/**
  * 
        true
  * false
  */
var removeAllAssignedRoles = true;
/**
  * 
 *
  * synchronizeRoleFromOtherDb
 *
  */
var topGroup = getTopGroup(needTopGroup, topGroupName);
synchronizeGroupFromOtherDb(datasrcId, sqlGroup, topGroup);
synchronizeRoleFromOtherDb(datasrcId, sqlRole, topGroup);
synchronizeUserFromOtherDb(datasrcId, sqlUser, topGroup, removeAllAssignedRoles);
logger.info("\n\n=============================");
/**
\star "" "
 *
  * @param needTopGroup
              * ""false""
  * @param topGroupName
              * needTopGrouptruetopGroupName
  * @returns 
  */
function getTopGroup(needTopGroup, topGroupName) {
     var usrManagerService = new UserManagerService(connector);
     var topGroup = usrManagerService.getDepartmentById("DEPARTMENT"); // 
     if (needTopGroup && topGroupName) {
         topGroup = usrManagerService.getDepartmentByName(topGroupName);
         if (!topGroup) {
             var groupId = usrManagerService.createDepartment("DEPARTMENT", topGroupName, topGroupName, "", 
""); // 
             topGroup = usrManagerService.getDepartmentById(groupId);
         }
     }
     return topGroup;
}
/**
  * 
  *
  * @param dsId
 * ID
```

```
 * @param sqlGroup
               * SQL
  * @param topGroup
 * 
  */
function synchronizeGroupFromOtherDb(dsId, sqlGroup, topGroup) {
    var usrManagerService = new UserManagerService(connector);
    var datasrcService = new DataSourceService(connector);
    var gridDataGroup = datasrcService.executeNoCacheable(dsId, sqlGroup);
   for (var i = 0; i < gridDataGroup.getRowsCount(); i++) {
         var orgName = gridDataGroup.get(i, 0).getValue();
         var orgAlias = gridDataGroup.get(i, 1).getValue();
         var orgParentName = gridDataGroup.get(i, 2).getValue();
         var isUse = gridDataGroup.get(i, 3).getValue();
         var orgCode = gridDataGroup.get(i, 4).getValue();
        logger.info("====///" + orgName + "/* + orgAlias + "/* + orgParentName + "/*" + isUse);
         // 
         var parentGroup = usrManagerService.getDepartmentByName(orgParentName);
         if (!parentGroup) {
             parentGroup = topGroup;
         }
         // 
         var group = usrManagerService.getDepartmentByName(orgName);
         if (!group) {
             // 
            usrManagerService.createDepartment(parentGroup.getId(), orgName, orgAlias, "", orgCode);
         } else {
             // 
            usrManagerService.updateDepartment(group.getId(), orgAlias,"", orgCode);
             // 
             if (parentGroup.getId() != usrManagerService.getParentDepartment(group.getId()).getId()) {
                usrManagerService.moveDepartment(group.getId(), parentGroup.getId());
 }
        }
    }
}
/**
  * 
 *
  * @param dsId
               * ID
  * @param sqlRole
              SOT. * @param topGroup
 * 
  */
function synchronizeRoleFromOtherDb(dsId, sqlRole, topGroup) {
    var usrManagerService = new UserManagerService(connector);
    var datasrcService = new DataSourceService(connector);
    var gridDataRole = datasrcService.executeNoCacheable(dsId, sqlRole);
   for (var i = 0; i < gridDataRole.getRowsCount(); i++) {
         var roleName = gridDataRole.get(i, 0).getValue();
         var roleAlias = gridDataRole.get(i, 1).getValue();
         var orgName = gridDataRole.get(i, 2).getValue();
        logger.info("=====//" + roleName + "/" + roleAlias + "/" + orgName);
         // 
         var group = usrManagerService.getDepartmentByName(orgName || "NonEmptyOrgName");
         if (!group) {
             group = topGroup;
         }
         // 
         var role = usrManagerService.getRoleByName2(roleName);
         if (!role) {
```

```
 // 
            usrManagerService.createRole(roleName, roleAlias, "", group.getId());
         } else {
             // 
             usrManagerService.updateRole(role.getId(), roleAlias, "");
         }
    }
}
/**
  * 
 *
  * @param dsId
               * ID
  * @param sqlUser
              * SQL
  * @param topGroup
 * 
  * @param removeAllAssignedRoles
              false
  */
function synchronizeUserFromOtherDb(dsId, sqlUser, topGroup, removeAllAssignedRoles) {
    var usrManagerService = new UserManagerService(connector);
    var datasrcService = new DataSourceService(connector);
    var gridDataUser = datasrcService.executeNoCacheable(dsId, sqlUser);
    for (var i = 0; i < gridDataUser.getRowsCount(); i++) {
                var userId = gridDataUser.get(i, 0).getValue();
         var userName = gridDataUser.get(i, 1).getValue();
        var userAlias = gridDataUser.get(i, 2).getValue();
         var orgName = gridDataUser.get(i, 3).getValue();
         var isUse = gridDataUser.get(i, 4).getValue();
         var userPwd = gridDataUser.get(i, 5).getValue();
         var roleName = gridDataUser.get(i, 6).getValue();
        logger.info("-----////" + userName + "/" + userAlias + "/" + orgName + "/" + isUse + "/" + userPwd + "/" + roleName);
         // 
         isUse = ("" + isUse).toLowerCase();
        isUse = (isUse == "0" || isUse == "false" || !isUse) ? false : true; // ID
         var usrOrgIdList = [];
         var usrOrgNameList = (orgName || "").split("#");
        for (var j = 0; j < usrOrgNameList.length; j++) {
             var parentGroup = usrManagerService.getDepartmentByName(usrOrgNameList[j] || "NonEmptyOrgName");
             if (parentGroup) {
                usrOrgIdList.push(parentGroup.getId());
 }
         }
         // topGroup
         if (usrOrgIdList.length < 1) {
             usrOrgIdList.push(topGroup.getId());
         }
         // 
         var user = usrManagerService.getUserByName(userName);
         if (!user) {
             usrManagerService.createUserById(usrOrgIdList[0], userId, userName, userAlias, "", userPwd, 
isUse);
            user = usrManagerService.getUserByName(userName);
         }
         // 
        usrManagerService.assignDepartmentsToUser(user.getId(), usrOrgIdList);
         // 
         var usrRoleIdList = [];
         var usrRoleNameList = (roleName || "").split("#");
        for (var k = 0; k < usrRoleNameList.length; k++) {
             var userRole = usrManagerService.getRoleByName2(usrRoleNameList[k]);
             if (userRole) {
```

```
 usrRoleIdList.push(userRole.getId());
             }
         }
         if (!removeAllAssignedRoles) {
            // 
             var oldAssignedRoles = usrManagerService.getAssignedRolesOfUser(user.getId());
            for (var m = 0; m < oldAssignedRoles.size(); m++) {
                 var oldRoleId = oldAssignedRoles.get(m).getId();
                 if (usrRoleIdList.join("###").indexOf(oldRoleId) < 0)
                     usrRoleIdList.push(oldRoleId);
             }
         }
       usrManagerService.assignRolesToUser(user.getId(), usrRoleIdList);
         // updateUserMD5smartbi
         // usrManagerService.updateUser(user.getId(), userAlias, "", userPwd, isUse);
         //
         // updateUserByEncryptedPassword
         // "0" + MD5; "1" + DES; "2" + 
         // MD5updateUserByEncryptedPassword"0"Smartbi
         // DESupdateUserByEncryptedPassword"1"Smartbi
         // updateUserByEncryptedPassword"2"Smartbi2
        var encryptedPwd = "0" + userPwd;
        usrManagerService.updateUserByEncryptedPassword(user.getId(), userAlias, "", encryptedPwd, isUse);
    }
}
```

```
→ 注意: 请参考代码中的注释, 修改其中的必要信息, 比如下面这些。
```

```
var needTopGroup :是否需要顶级机构。
```
- var topGroupName : 顶级机构名称。
- var datasrcId :数据源的ID值。需要在"定制管理 -> 数据管理 -> 数据源"中新建关系数据源,所有的SQL需要在该数据源上执 行。
- var sqlGroup :用来同步机构的SQL语句。
- var sqlRole :用来同步角色的SQL语句。
- var sqlUser :原来同步用户的SQL语句。
- var removeAllAssignedRoles :同步时是否删除已有角色。

2、保存创建的任务,参考以下计划 创建一个执行计划,设置定时执行同步任务。

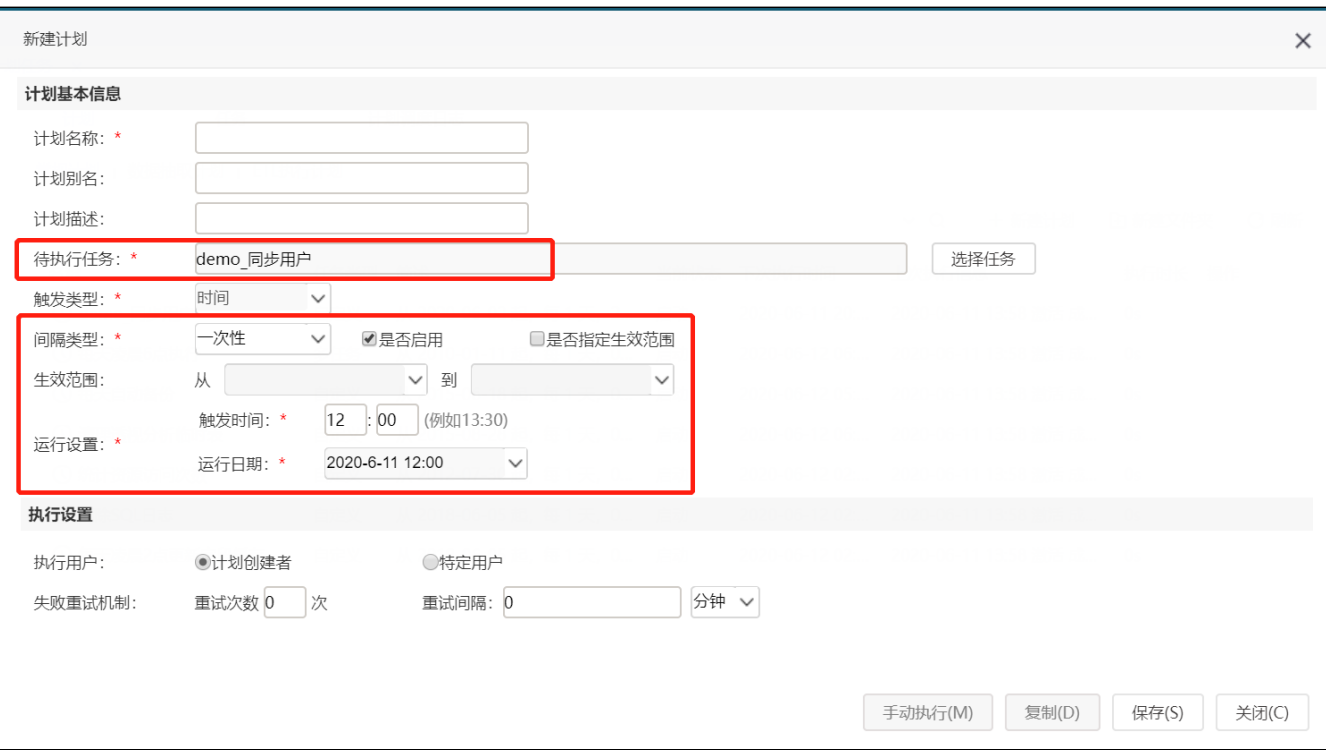

3、gif演示示例的源码请参考: [通过计划任务自动同步用户机构和角色.rar](https://history.wiki.smartbi.com.cn/download/attachments/51942530/%E9%80%9A%E8%BF%87%E8%AE%A1%E5%88%92%E4%BB%BB%E5%8A%A1%E8%87%AA%E5%8A%A8%E5%90%8C%E6%AD%A5%E7%94%A8%E6%88%B7%E6%9C%BA%E6%9E%84%E5%92%8C%E8%A7%92%E8%89%B2.rar?version=1&modificationDate=1591597266000&api=v2)